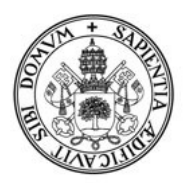

## **Universidad deValladolid**

## **SOLICITUD DE ACCESO REMOTO**

## **NORMAS:**

- **Rellene el impreso con letra clara y legible**
- **Hay que rellenar TODOS los datos para que la solicitud sea aceptada**

**Datos Generales de la cuenta:**

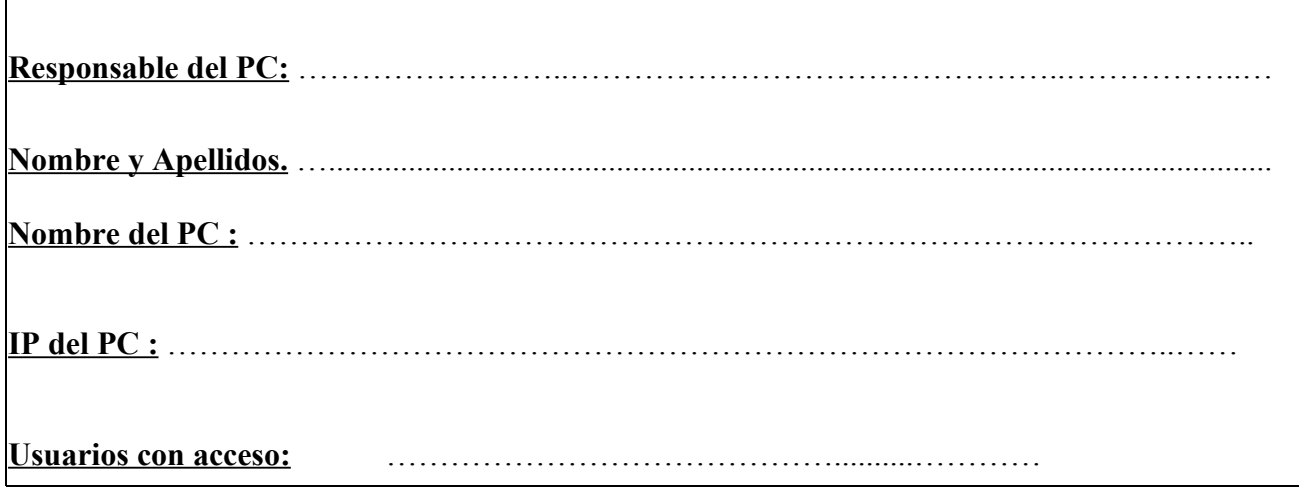

## **Datos del departamento que autoriza la cuenta:**

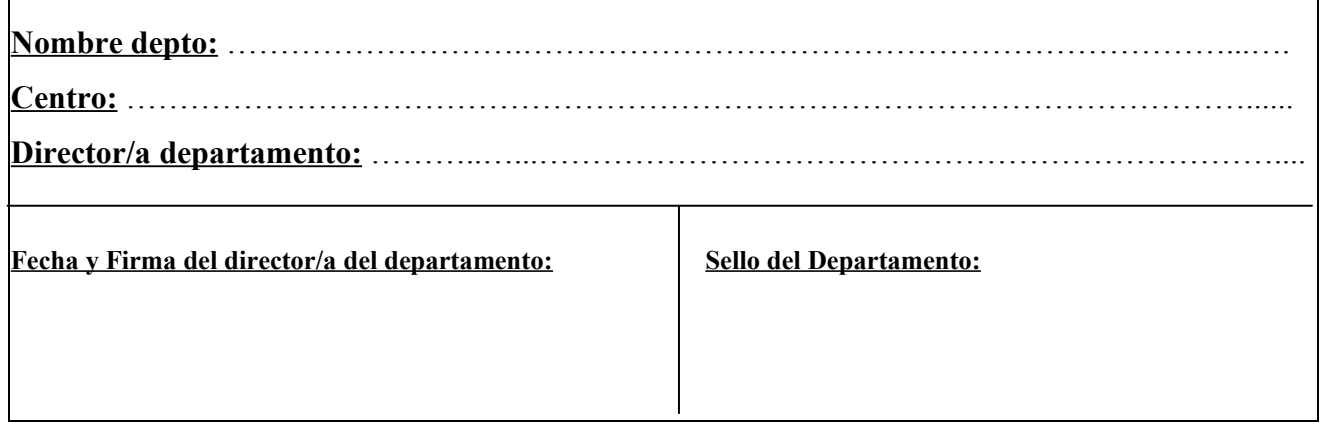

 $\overline{\phantom{a}}$